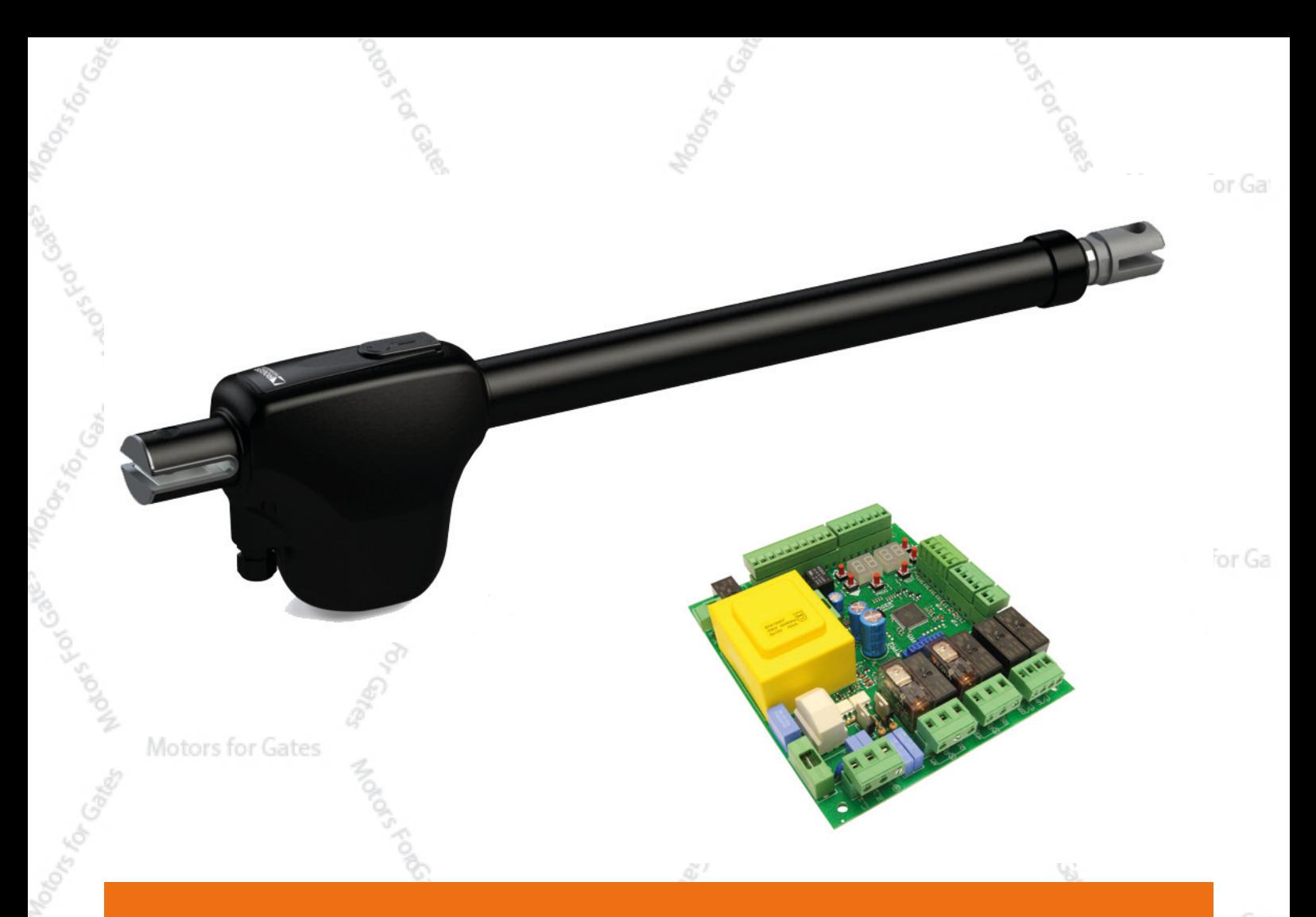

## **H70/200AC**

**Enkóder és végálláskapcsoló nélküli motorokhoz Leírás kiegészítés**

Motors for Gates

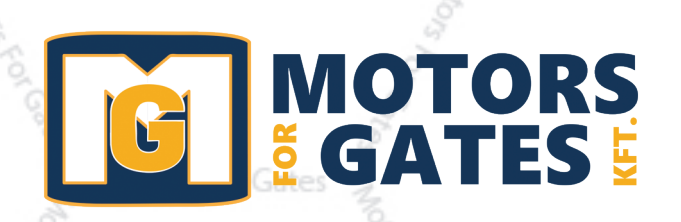

Motors for Gat

Fontos! Paraméter: 75:00; 72:00 Tanulási folyamat enkóder és végálláskapcsoló nélküli beüzemeléshez.

Motors for Gates

Ha van nyitó végálláskapcsoló, csatlakoznia kell a vezérlőegységhez. Végálláskapcsoló hiányában (pl. Monos 4-es motoroknál) fontos a végállások precíz meghatározása. Lásd. D ábra

Motors for Gate

## **D 10.4 Végrehajtási folyamat kódoló és elektronikus, vagy mágneses végállás kapcsoló nélkül.**

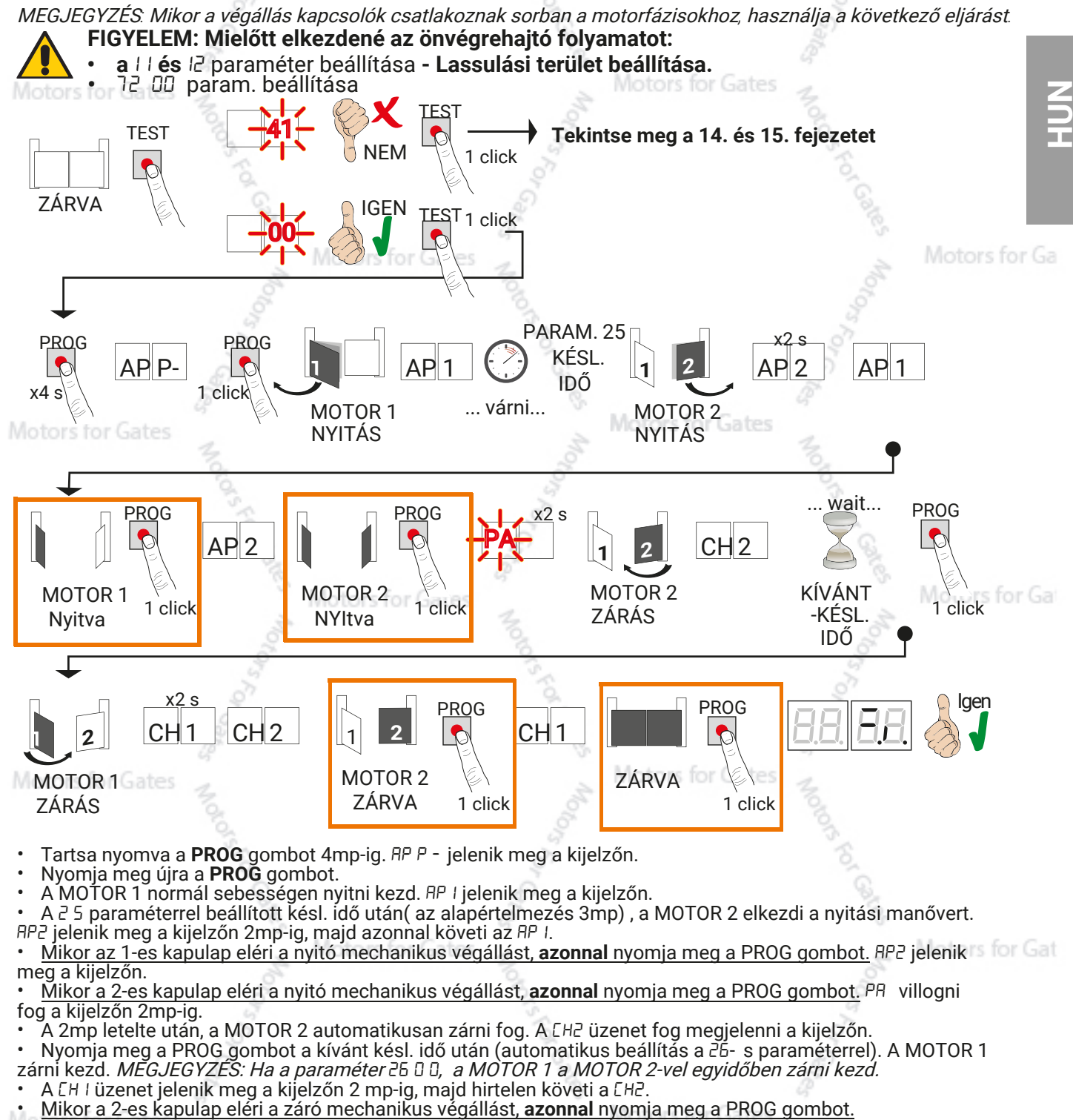

A EH I megjelenik a kijelzőn.

• Mikor az 1-es kapulap eléri a záró mechanikus végállást, **azonnal** nyomja meg a PROG gombot.

Ha a végrehajtási folyamat sikeresen végbement, a kijelző belép a parancsok és biztonsági eszközök módba.

Ha a következő hibaüzenet jelenik meg a kijelzőn, ismételje meg a végrehajtási folyamatot:

RP PE: végrehajtási hiba. Nyomja meg a TEST gombot a hiba törléséhez

**További információért látogasson el a 15. "Riasztások és hibák" fejezethez.**

Motors for Gate

Amennyiben betanítás után a kapuszárnyak visszanyitnak a mechanikus ütközőről , ismételje meg a tanulási folyamatot (ügyeljen a végállások precíz beállításaira). Állítson be kisebb erőt (par. **65**) és nyomatékot (par. **32**)

## **Módosítson a következő paraméterek beállításain.**

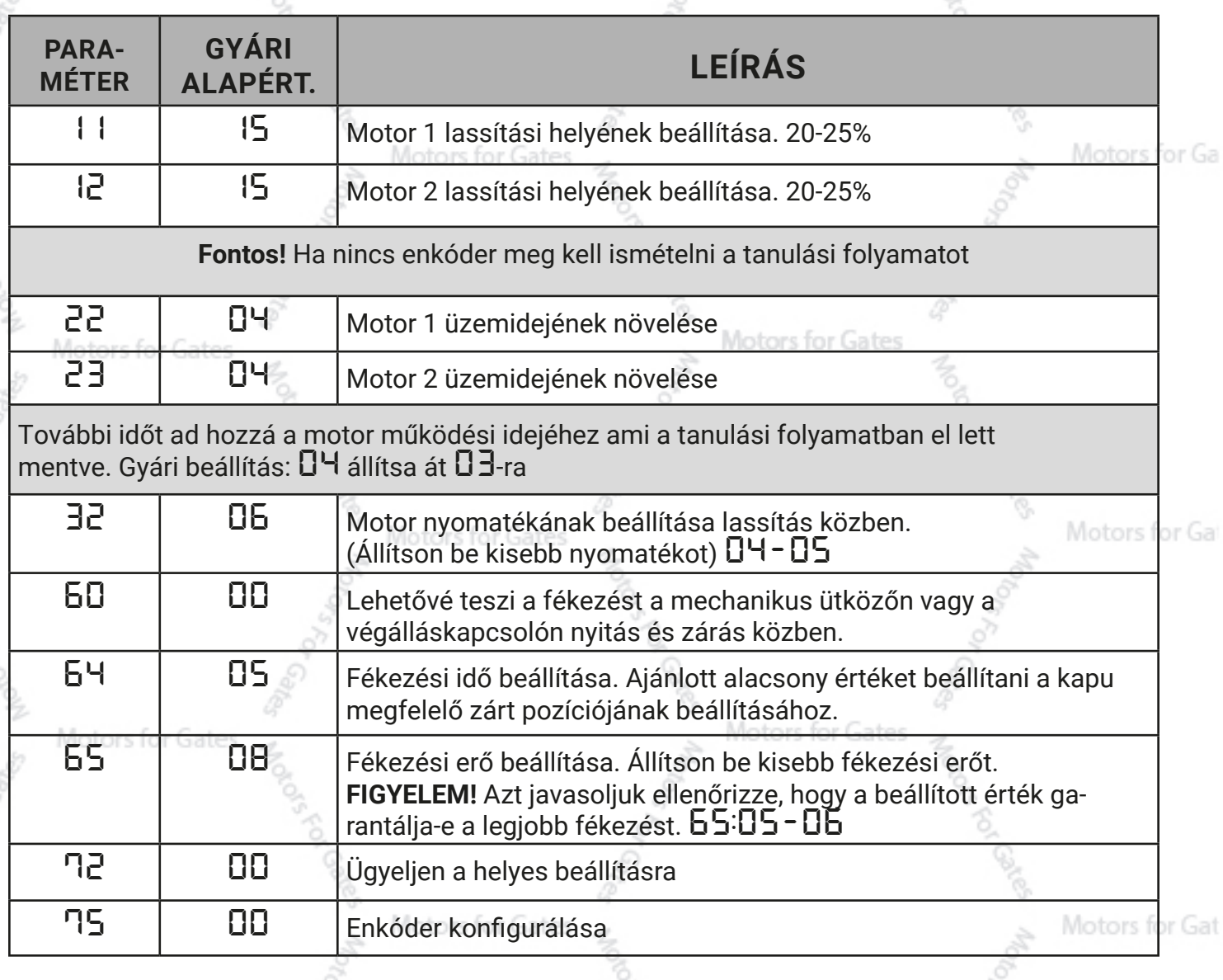

Motors for Gates

Motors for Gates

Motors for Gates

Motors for Gate